- 4. Произойдет синтез большинства областных конкурсных мероприятий высокого уровня в сквозной канал объективной оценки на единой методической основе многоаспектного творческого рейтинга результатов деятельности участников Губернаторского реестра и определения рекомендуемого уровня их индивидуальной поддержки в соответствии с творческим рейтингом;
- 5. На основе синтеза этих каналов для большинства достойных этого членов ЕСМ будут с их участием, а также участием их руководителей, консультантов и координаторов факультетов или школ разработаны ежегодно корректируемые долгосрочные планы индивидуального творческого развития:
- 6. Различные меры поддержки, выделяемые в настоящее время по конкурсным мероприятиям в форме стипендий Губернатора и известных деятелей, грантов Губернатора, призов и выплат конкурсов «Молодой ученый», «Выплат молодым конструкторам» и т.п. приобретут содержательный вещественный характер (оплата участия в иногородних конференциях, стажировок, публикаций, необходимых для исследования материалов, оборудования, права на индивидуальный план и/или график обучения и т.п.) и будут выделяться в соответствии с творческим рейтингом и индивидуальным планом творческого развития. Возможно, эти меры будут иметь вид денежного сертификата на определенную сумму на определенный вид мер поддержки, а недостающие деньги пусть добавляет вуз, спонсор, родители, сам зарабатывает, но в том, что сертификат использован по назначению, получивший его должен отчитаться.
- 7. Будет создана материальная и электронная Галерея творческих достижений молодежи Самарской области в сфере науки, техники и технологий, отражающая результативность деятельности ЕСМ в двух планах: создаваемых артефактов в сфере науки, техники и технологий с оценкой их значимости – и творческой карьеры членов ЕСМ.

Работа выполнена при поддержке РФФИ, научный проект № 18-08-00858 A, 09.02.2018

В.М. Радомский, А.В. Самокиш

# ИНТЕЛЛЕКТУАЛЬНАЯ ИНФОРМАЦИОННАЯ СИСТЕМА ПОДДЕРЖКИ ТВОРЧЕСКОЙ ДЕЯТЕЛЬНОСТИ

(Самарский государственный технический университет)

В 2000 г. получено свидетельство об официальной регистрации программы-прототипа Информационной системы поддержки творческой деятельности (программа для ЭВМ № 2000610352), которая разработана и внедрена в учебный процесс кафедры Информационных Развивающих Образовательных Си-

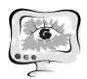

стем и Технологий (ИРОСТ) Самарского государственного технического университета.

Информационная система поддержки творческой деятельности основана на информационных и коммуникационных технологий (ИКТ), осуществляет поиск новых идей при решении творческих задач лицом, принимающим решение.

Ключевые слова: критерии, стратегия выбора, принятие решений, функционально-ресурсный анализ, генератор творческих идей, морфологический анализ.

Новизна Информационной системы 2018 года в следующем:

- Введены «Комплексные приемы», направленные на получение новых идей.

- Программа системы написана на языке С#.

- В блок «Функционально-ресурсный анализ» введена вторая Главная функция, приблизившая анализ к желаемому (реальному) виду. Так, например, при усовершенствовании объекта «Прожектор» первая Главная функция - освещать объект. Вторая (введенная в систему функция) - следить за движущимся объектом. Очевидно, без второй функции анализ неверен.

-Изменен Блок «Генератор творческих идей». В первоначальных вариантах системы приемы для разрешения технических противоречий выбирались по ассоциациям. В системе 2018 года изобретателю на выбор предлагается 20-30 патентов - аналогов и прототип, - проверенных и отработанных задач, которые направлены на получение искомого результата.

Функционально-ресурсный анализ и Блок «Генератор творческих идей» созданы на основе разработанного метода принятия решений в условиях многокритериальных оценок. В функционально-ресурсном анализе (далее ФРА) объект рассматривается как сложная иерархическая структура - совокупность элементов, между которыми существуют четкая структура - совокупность элементов, между которыми существуют многоуровневые связи. В свою очередь каждый элемент может являться структурой, содержащей элементы более низкого уровня. В ФРА использованы следующие понятия:

Критерий. Это количественная или качественная характеристика, описывающая один из аспектов эффективности решения с учетом стратегии выбора.

Стратегия выбора. Учитывается степень важности каждого критерия (важнейший, обычный, несущественный и т.д.), а также направление изменения критерия - (min - на минимум, max - на максимум). Набор критериев охватывает все аспекты эффективности решения.

Ресурсный анализ. Является продолжением функционального анализа. Под ресурсным анализом принято понимать такие характеристики, как стоимость, вес, надежность и др.

Покажем на конкретном примере, как получают новые решения, идеи, используя Информационную систему поддержки творческой деятельности.

В качестве примера рассмотрим вопрос усовершенствования заварочного чайника

Первый блок - Функционально-ресурсный анализ (ФРА). В этом блоке использует не одну характеристику, а неограниченное число показателей эффективности для оценки и выбора варианта. Таким образом, осуществлен переход от однокритериального анализа к многокритериальному ФРА. Это позволяет осуществить «многоэкранное» видение проблемы, решать проблемы - находить «узкие» места в организационных структурах, технологиях, устройствах с учетом реальных условий, и не вводить ограничения с целью представления задачи в однокритериальном виде.

В ФРА объект рассматривается как сложная иерархическая структура совокупность элементов, между которыми существуют многоуровневые связи. В свою очередь, каждый элемент может являться структурой, содержащей элементы более низкого уровня.

В процессе работы с ФРА вводятся и корректируются структура объекта исследования, внешние функции объекта, внутренние функции, обеспечивающие работоспособность объекта, ресурсные характеристики, критерии, экспертная информация о степени влияния внутренних функций на внешние, сравнительная значимость и направленность ресурсных характеристик, критериев, внешних и внутренних функций.

На основе перечисленной информации рассчитывается уровень совершенства объекта в целом и отдельно, по функциям, с учетом критериев и ресурсов; выдается рекомендации о необходимости и направлениях совершенствования элементов объекта. Кроме того, определяется набор показателей эффективности и ресурсных характеристик, на улучшение которых должна быть направлена разработка. Для удобства пользователя все режимы работы ИКТ перечислены в меню:

1 - формулировка новой задачи,

2 - вызов задачи из банка,

3 - просмотр и редактирование,

- 4 решение задачи,
- 5 просмотр решения,
- 6 запись задачи в банк,
- 7 конец работы.

Выбор конкретного решения осуществляется путем передвижения светящейся рамки. Движение рамки обеспечивается нажатием клавиш «стрелка вниз» и «стрелка вверх» (при достижении конца меню рамка возвращается к началу). В момент, когда рамка заняла нужную позицию, необходимо нажать клавишу «Ввод». Аналогично осуществляется выбор режима и в других местах диалога, а также при выборе (или записи) задачи из Каталога задач.

Работа пользователя осуществляется в форме диалога с ПЭВМ. Вопросы задаются в понятной для него форме. Пользователь вводит символьную или количественную информацию с того места экрана дисплея, где автоматически устанавливается курсор. Длина слов ограничивается специальными полями, которые программа вычерчивает на экране. Для контроля ввода используется также звуковой сигнал.

Описанный подход похож на традиционную постановку задачи ФСА, но имеет существенные отличия:

- в ФРА рассчитывается относительная функциональная нагрузка каждого элемента системы и эффективность как результат свертки функций и ресурсных характеристик;

- в ФРА не ставятся задачи творческого и последующих этапов; эти задачи решаются в других блоках ИКТ;

- диалог с компьютером, имитационное моделирование и простота в работе с блоком ФРА (мощный математический аппарат «спрятан» в ПЭВМ) необходимые условия применения блока для инжиниринговых целей, при повышении эффективности изделий на всех этапах жизненного цикла: от проектирования, изготовления, эксплуатации, хранения, продажи до утилизации;

- в процессе освоения ФРА пользователи могут формулировать интуитивное решение. Затем анализировать расчетное, сравнивать с интуитивным и затем корректировать принимаемое решение.

Рассмотрим функциональный и ресурсный анализ изобретения «Заварочный чайник» (рисунок 1 и 2).

Элементами чайника являются: крышка, боковая поверхность, носик, ручка и донышко.

Согласно показателям эффективности, «узким местом» данного изобретения является боковая поверхность.

### Генератор творческих идей (ГТИ)

В течение ряда лет студенты Самарского государственного технического университета изучали компьютерную технологию технического творчества (КТТТ) для получения новых идей, создания блоков патентов. Наступило время усовершенствования компьютерной программы, и авторы статьи создали программный комплекс на С#.

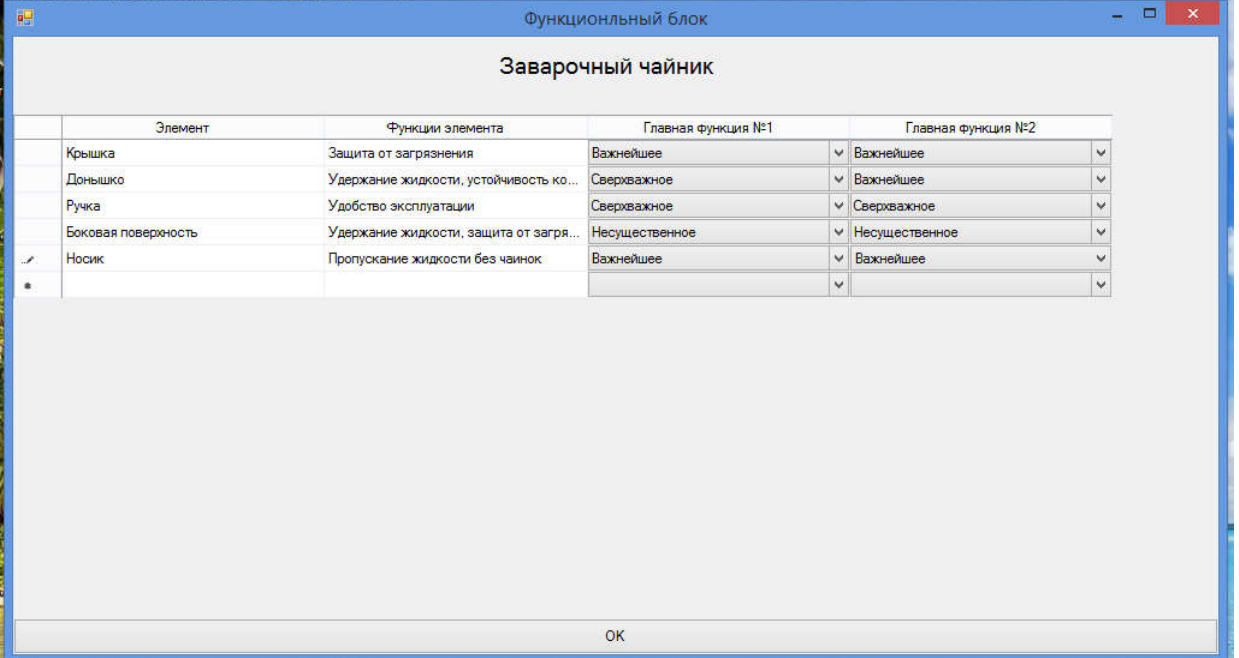

## Рисунок 1- Функциональный анализ

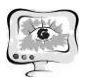

|   |                |                                        |                                        |                            |                                     |                                  | Заварочный чайник                                |                                             |                                |                                 |                     |
|---|----------------|----------------------------------------|----------------------------------------|----------------------------|-------------------------------------|----------------------------------|--------------------------------------------------|---------------------------------------------|--------------------------------|---------------------------------|---------------------|
|   | Элементы       | Свертка<br>главной<br>Функции<br>$N=1$ | Свертка<br>главной<br>Функции<br>$N=2$ | Bec<br>(min.<br>Важнейшее) | Надежность<br>(max.<br>Сверхважное) | Стоимость<br>(min.<br>Важнейшее) | Удобство<br>эксплуатации<br>(max.<br>Сверхважное | <b>Долговечность</b><br>(max.<br>Важнейшее) | Сложность<br>(min.<br>Обычное) | Дизайн<br>(max.<br>есущественно | <b>ФФЕКТИВНОСТЬ</b> |
| r | Крышка         | 75                                     | 75                                     | 5                          | 90                                  | 30                               | 89                                               | 76                                          | 10 <sub>1</sub>                | 60                              | 73,72               |
|   | <b>Понышко</b> | 100                                    | 100                                    | 10                         | 99                                  | 27                               | 85                                               | 90                                          | 12                             | 70                              | 81,27               |
|   | Ручка          | 75                                     | 75                                     | $\overline{2}$             | 84                                  | 5                                | 80                                               | 78                                          | 10                             | 83                              | 75,85               |
|   | Боковая по     | 25                                     | 25                                     | 90                         | 5                                   | 84                               | 20                                               | 17                                          | 93                             | 5                               | 21,77               |
|   | Носик          | 50                                     | 50                                     | 3                          | 64                                  | 17                               | 98                                               | 99                                          | 8                              | 90                              | 70,85               |
|   |                |                                        |                                        |                            |                                     |                                  |                                                  |                                             |                                |                                 |                     |
|   |                |                                        | Печать итоговой таблицы                |                            |                                     |                                  |                                                  |                                             | Завершить работу               |                                 |                     |

Рисунок 2 - Ресурсный анализ

Если в КТТТ в генераторе творческих идей новые идеи получали по схеме: «Прием для разрешения технического противоречия - идеи, выбранные по ассоциациям», то во вновь созданном генераторе творческих идей разрешение технических противоречий (ТП) предложено выбор эвристических приемов производить не по ассоциациям, а по более совершенной схеме: «Приемы -Действия». Входящие в техническое противоречие характеристики, получены в результате многолетнего опыта работы с КТТТ. При этом указанные характеристики не должны существенно измениться при устранении ТП». А разрешение технических противоречий может производиться во времени, структуре или в возлействиях.

Разрешение технических противоречий производиться во времени по схеме: система имеет определенное свойство до момента времени «Т», по истечении времени «Т», - свойство меняется.

Разрешение технических противоречий в структуре системы производиться по следующей схеме: одна часть системы имеет одно свойство, другая другое.

Разрешение технических противоречий производиться в воздействиях по схеме: при одном воздействии система имеет одно свойство, при другом воздействии - другое.

В программном комплексе приемами для разрешения ТП можно пользоваться следующим образом. Первоначально пользователь знакомится с базой данных решенных задач. Выбирает из выпадающего списка «Характеристики», которые не должны существенно с помощью другого выпадающего списка, определяет характеристику, которая не должны существенно измениться при устранении ТП.

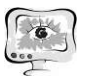

Таким образом, банки идей и патентов на основе ИКТ - это комплекс оригинальных методик, специализированных баз данных и программ на ПЭВМ, которые охватывают все основные этапы деятельности патентных служб, конструкторов, технологов, проектировщиков и управленческого персонала. Банк идей у патентов с ИКТ - гарантия создания конкурентоспособных изделий, зашишенных блоком патентов.

Машины рождаются симметричными. Это их традиционная форма. Поэтому многие задачи, трудные по отношению к симметричным объектам, легко решаются нарушением симметрии.

В заварочном чайнике нарушается симметрия за счёт выполнения кармана («ловушки») сбоку чайника, при этом не должна существенно изменяться стоимость (рисунок 3).

| Файл   |                                             | Изменить объект так,                                               | По условию задачи                    | Устранение технических     |                        |  |
|--------|---------------------------------------------|--------------------------------------------------------------------|--------------------------------------|----------------------------|------------------------|--|
| Прием: |                                             | чтобы улучшилось<br>(увеличилось):                                 | не должен существенно<br>ИЗМЕНЯТЬСЯ: | противоречий:              | Решение:               |  |
|        | Потребительское свойство (чай<br>Асимметрии |                                                                    | Стоимость<br>$\vee$                  | Во времени                 | Сбоку выполнить карман |  |
|        |                                             |                                                                    |                                      |                            |                        |  |
|        | Прием                                       | Изменить объект так, чтобы                                         | По условию задачи не должен          | Устранение технических     | Решение                |  |
|        | <b>Асимметрии</b>                           | улучшилось (увеличилось)<br>Потребительское свойство (чай без чаин | существенно изменяться<br>Стоимость  | противоречий<br>Во времени | Сбоку выполнить карман |  |

Рисунок 3 – Генератор творческих идей

Нарушив симметрию чайника, произойдёт улучшение потребительских свойств данного изобретения.

### Многокритериальный выбор первоочередных идей

Творческие идеи, полученные с использованием приемов, комплексных приемов, различных физических, химических и других эффектов и явлений, а также «подсказки» (прототипы и аналоги, подобранные по критерию «степень близости» в творческом пространстве), направлены на устранение «узких мест» в исследуемом объекте.

Прежде чем приступить к выбору первоочередных идей и их технической реализация, пользователь должен трансформировать «подсказки» ИКТ в набор вариантов конкретных идей. В этом ему оказывают помощь методы, развивающие творческое воображение. Например, принцип «дробление» - разделить объект на независимые части; выполнить объект разборным; увеличить степень дробления объекта - дает общие рекомендации. Необходимо пользователю за-

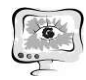

писать, что именно изменить в объекте, чтобы устранить «узкое место» в объекте исследования.

Единственный критерий, конечно, не может полностью характеризовать эффективность решения. Для этого служит набор критериев, охватывающий все аспекты эффективности. Следует отметить, что в набор могут входить критерии различной значимости - в этом случае ИКТ их относит к группам важностей, обычных и несущественных (возможно и большее число градаций). Набор критериев, разделенных по группам важности, называют политикой выбора.

Рекомендуется при формировании набора критериев для объекта, исследуемого средствами ИКТ, формировать критерии, представляющие группу показателей качества:

- показатели назначения: максимальный угол наклона экскаватора, производительность и др.;

- конструктивные показатели: компактность, простота и удобство монтажа:

- показатели надежности: безопасность, ремонтопригодность, долговечность, сохраняемость;

- показатели экономного использования материалов и энергии: материалоемкость, транспортабельность, энергопотребление, энерговооруженность, эффективность использования энергии;

- эргономические показатели: звуковое давление, удобство обслуживания;

- эстетические показатели: современность технического решения, показатели качества отделки;

- показатели технологичности: затраты труда (трудоемкость), затраты средств на изготовление (себестоимость изготовления), трудоемкость монтажа, затраты энергии при изготовлении;

- показатели стандартизации и унификации: коэффициент применяемости, коэффициент межпроектной унификации;

- патентно-правовые показатели: патентная чистота, патентная защита (число а.с., патентов);

- показатель безопасности: безопасность (в баллах);

- экономические показатели: цена.

К указанным выше критериям можно добавить таблицу технических характеристик для формирования ТП, также следующие:

- степень дефицитности используемых материалов;

- степень беспокойства (технолога, конструктора, отдела технического контроля, потребителя и др.);

- степень полезности;

- степень ручного труда;

- перспективность;

- простота утилизации;

- точность (погрешность);

- процент отходов.

International Scientific Conference Proceedings "Advanced Information Technologies and Scientific Computing"

Применительно к зданиям, сооружениям:

- степень адаптивности (взаимная увязка частей сооружения и деталей);

- степень «гибкости» проекта (с учетом перспектив);
- удельные капитальные вложения на единицу площади;
- срок окупаемости, затраты;

- соответствие сооружения физиологическим антропометрическим параметрам человека;

- степень соответствия лучшим аналогам и прототипам;

- степень выполнения требований: к внешним формам, структурной стабильности, инженерным сетям, звуко-теплоизоляции, благоустройству территории, функциям, стоимости, идеальному конечному результату, степени разрешения сформулированных противоречий и др.

Набор критериев обязательно должен обладать полнотой, т. е. отражать все аспекты эффективности объекта исследования, в противном случае можно «доказать» эффективность любого решения.

Любая задача для решения по Блоку Поддержки Принятия Решения имеет экранное представление в виде двумерных таблиц данных. Каждая строка представляет собой вариант решения, а в столбцах указываются разнокачественные оценки вариантов (строк). По этим качественным оценкам (одной или совокупности нескольких) выбирается оптимальный вариант решения задачи из ряда строк таблицы. Строки и столбцы таблицы формируются самим пользователем, исходя из условий постановки задачи.

При постановке задачи указывается направление изменения показателя эффективности: минимизация или максимизация и определяется степень их важности (важнейшие, обычные, несущественные). В процессе работы с задачей имеются следующие возможности: введение новых вариантов решений, новых показателей эффективности, их замена, удаление, изменение значимости показателей эффективности, просмотр задачи на дисплее, запоминание задачи на магнитном носителе. Для проведения более полного анализа необходимо выбрать не только самые важные показатели.

По завершении постановки задачи запускается программа обработки табличных данных, в результате чего строки таблицы переставляются в порядке уменьшения комплексной эффективности соответствующих вариантов решений. Оптимальный вариант выводится в первой строке таблицы. Комплексная эффективность указывается в последнем столбце таблицы.

На этом этапе технической реализации новой идеи ИКТ выполняет отбор определенного числа наиболее перспективных вариантов решения (технического устройства, прибора, процесса организационного и иного характера) на основе информации о его возможных компонентах.

Предусмотрено создание банка задач, модификация ранее подготовленной задачи, оформление результатов в виде печатного документа, полностью диалоговый характер работы в дружественной для пользователя обстановке.

В процессе подготовки задачи должны быть выделены предполагаемые компоненты решения их возможные реализации, а также те критерии, по кото-

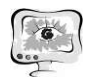

рым будет оцениваться формируемое решение (и сравниваться между собой его различные варианты), и качественнее оценки влияния той или иной реализации компонента на выбранные критерии (положительное влияние или отрицатель-Hoe).

Например, для здания возможные компоненты резания (оси морфологической таблицы) могут быть представлены в следующем виде:

- варианты планировок помещений с различными схемами распределения потоков;

- варианты внешних форм (здание Е-образное в плане, здание замкнутого контура с внутренним двориком, двухэтажный блок и др.);

- варианты несущих элементов (стальной каркас, бетонный деревянный и  $T.\Pi.$ );

- варианты инженерных сетей (водяное отопление от котельной на мазуте, калориферное отопление от газовой котельной, местные электронагреватели и др.):

-варианты используемых материалов, которые могут обеспечить заданную степень изоляции;

- варианты благоустройства территории, плана земляных работ под фундамент и конструкции фундамента;

- вариант, позволяющие сохранить стоимость в заданных пределах  $(+20)$  $\%$ ) и др.

|  | Компонент                                   | Реализация | Стоимость | Надежность | Удобство | Bec | <b>Дизайн</b> | Эффективность |
|--|---------------------------------------------|------------|-----------|------------|----------|-----|---------------|---------------|
|  | Крышка                                      | 1.1        | 0.6       | 0.8        |          | 0.6 | 0.8           | 76            |
|  | Крышка пластмассовая                        | 1.2        | 0.8       | 0.4        | 0.6      | 0.8 | 0,2           | 56            |
|  | Крышка стеклянная                           | 1.3        | 0.6       | 0,6        | 0.8      | 0.6 |               | 72            |
|  | Донышко фарфоровое                          | 2.1        | 1         | 0.8        | 1.       | 0.6 |               | 88            |
|  | Донышко стеклянное                          | 2.2        | 0.6       | 0.4        | 0.6      | 1.  | 0.8           | 68            |
|  | Донышко из нержавеющей стали                | 2.3        | 0.4       |            | 0.8      | 0.6 | ٦             | 76            |
|  | Ручка фарфоровая                            | 3.1        | Ĩ.        | 0.8        | 0.8      | 0.8 |               | 88            |
|  | Ручка пластмассовая                         | 3.2        | ĭ.        | 0.4        | 0.6      | 0.8 | 0.4           | 64            |
|  | Ручка стеклянная                            | 33         | 0.8       | 0.6        | 0.4      |     | 0.6           | 68            |
|  | Боковая поверхность<br>фарфоровая           | 4.1        | 0.8       | 0.8        | 0.8      | 0.8 |               | 84            |
|  | Боковая поверхность стеклянная              | 4.2        | 0.6       | 0.6        | 0.8      | 0.6 | 0.8           | 68            |
|  | Боковая поверхность из<br>нержавеющей стали | 4.3        | 0.6       | 0.8        | 0.6      | 0.4 | 0.8           | 64            |
|  | Носик фарфоровый                            | 5.1        | 1.        | 0.8        | 0.8      | 0.8 | н             | 88            |
|  | Носик стеклянный                            | 5.2        | 0.8       | 0.6        | 0.6      | 0.8 | 0.6           | 68            |
|  | Носик пластмассовый                         | 5.3        | 1         | 0.4        | 0.4      | 0,8 | 0,6           | 64            |

Рисунок 4 – Многокритериальный морфологический анализ

На этапе оценки конкурентоспособности разработки происходит расчет рейтинга разработанного решения на фоне известных прототипа и аналогов. Кроме того, может быть рассчитана договорная цена разработки, у которой устранено «узкое» место.

Полученное решение должно обладать высоким уровнем качества, так как продукция, выпускаемая на основе разработки, должна быть конкурентоспособной на рынке.

Очевидно, что на стадии проектирования можно говорить лишь о высшем уровне качества продукции, так как закладывать в проект решения, находящиеся на грани нецелесообразности их реализации (что соответствует допустимому уровню качества), было бы неэффективно. Что же касается достаточного уровня качества в сопоставлении с внешним уровнем, то современная теория принятия решений доказывает, что правильно организованная процедура выбора экстремальных свойств приводит к тому, что они выбираются на уровне общественной потребности, т.е. достаточный уровень качества соответствует высшему.

На Фиг. 1. представлен заварочный чайник, включающий элементы:

- $1 -$ крышка;
- $2 py$ чка;
- $3 -$ корпус;
- $4 -$  «носик»:

5– «ловушка» чаинок.

На Фиг 2. представлен заварочный чайник в момент разлива заварки.

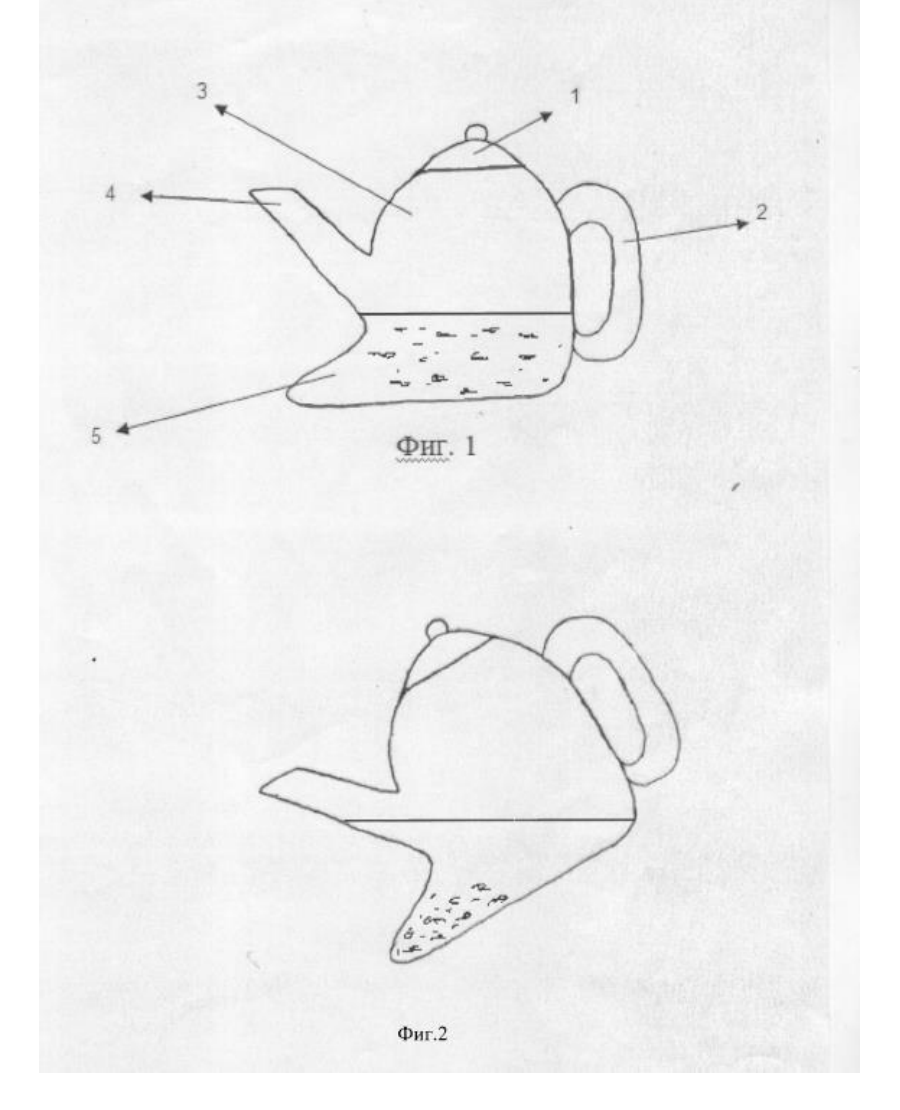

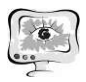

#### Литература

1. Пиявский С.А. , Радомский В.М. Индивидуализация обучения компьютерной технологии// Индивидуализация обучения компьютерной технологии в ведущих вузах страны. – Ленинград, 1999.

В.М. Сапельников, А.Р. Скрыпин, Б.С. Советкали, И.Р. Шамилов

# ЭЛЕКТРОННЫЙ УЧЕБНИК-ТРЕНАЖЕР ПО КУРСУ «БАЗОВЫЕ ЭЛЕМЕНТЫ И УСТРОЙСТВА ЦИФРОВОЙ И ВЫЧИСЛИТЕЛЬНОЙ ТЕХНИКИ»

(Уфимский государственный нефтяной технический университет)

В докладе рассмотрено применение информационных технологий в процессе обучения студентов дисциплине «Электротехника, электроника и схемотехника» на примере электронного учебного тренажера «Цифровая электроника». Целью работы являлась разработка учебного тренажера для обучения и проверки уровня знаний студентов. Разработана программа – тренажер по дисциплине «Электротехника, электроника и схемотехника», база данных по учебному материалу, базы данных для самоконтроля и контрольного тестирования, приведена методика функционирования разработанного учебного тренажера.

База данных программы создана в MS Access пакета Office 2007. Приложение электронного учебного тренажера написано на языке C++ с использованием среды разработки Embarcadero XE7, графическая часть выполнена в программах Corel Draw 12, MS Visio 2007.

После запуска программа автоматически вызывает окно с выбором режима доступа. Существует два режима доступа: администратор, студент. Далее после выбора пользователя запускается окно выбора режима обучения: проверить себя, пройти тестирование, теория (рис. 1).

Программа охватывает разделы: системы счисления, логические элементы, триггеры, регистры, счетчики и сумматоры.

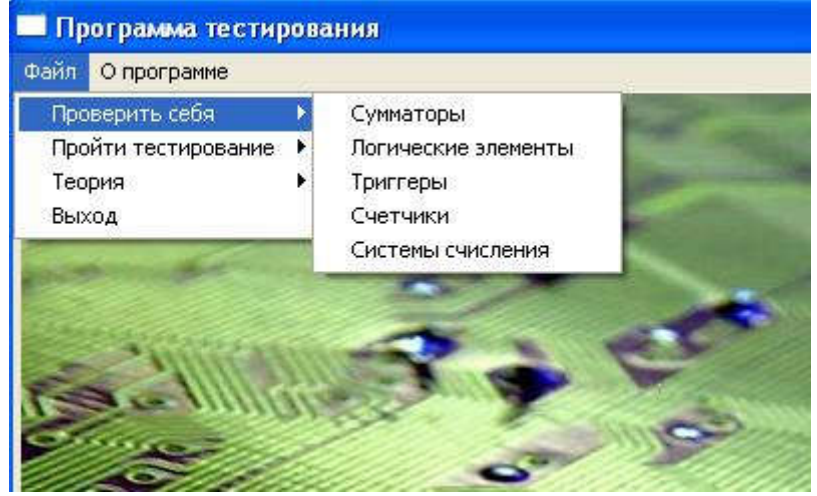

Рис. 1. Выбор режима обучения